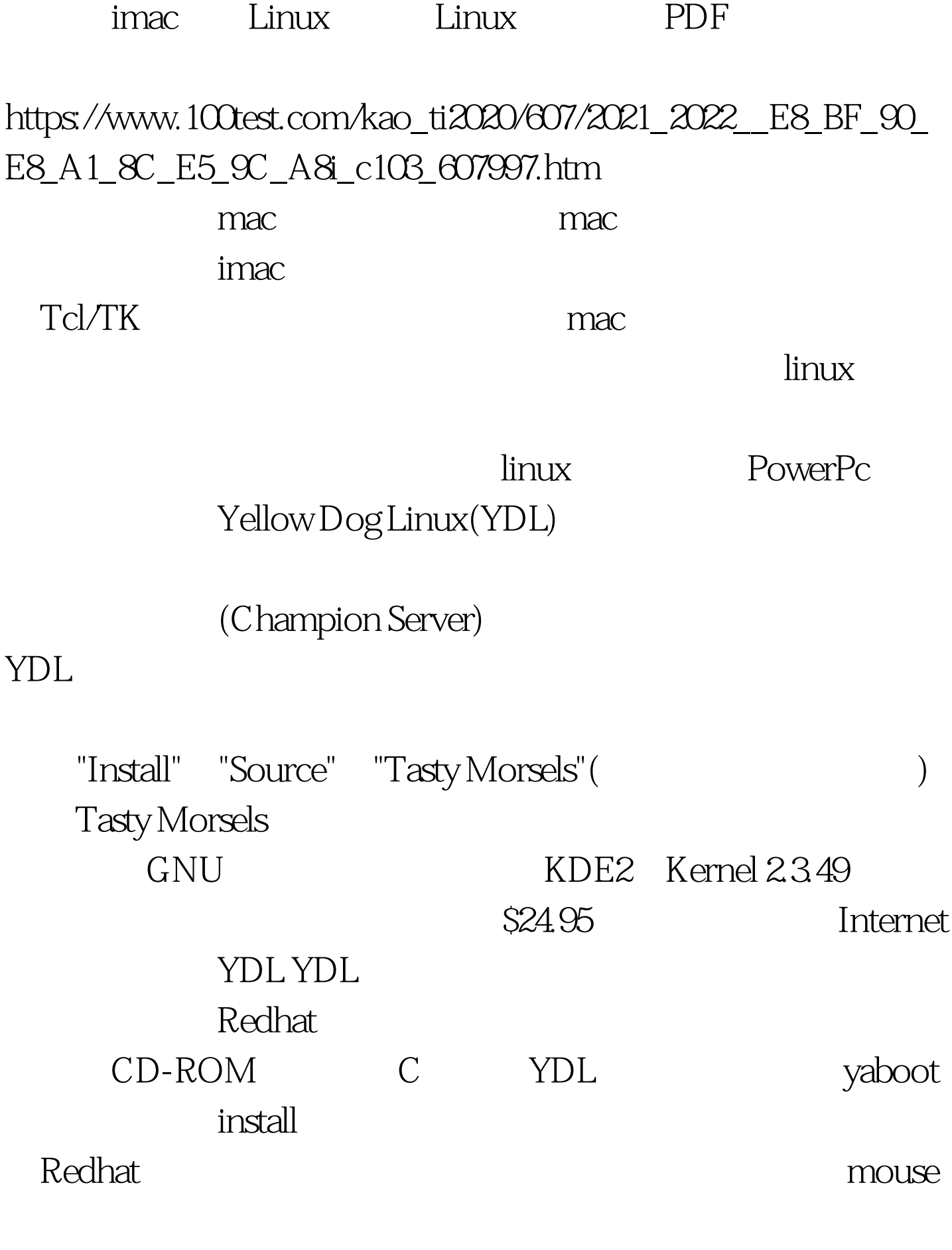

mac-us-std iMac USB

## yaboot

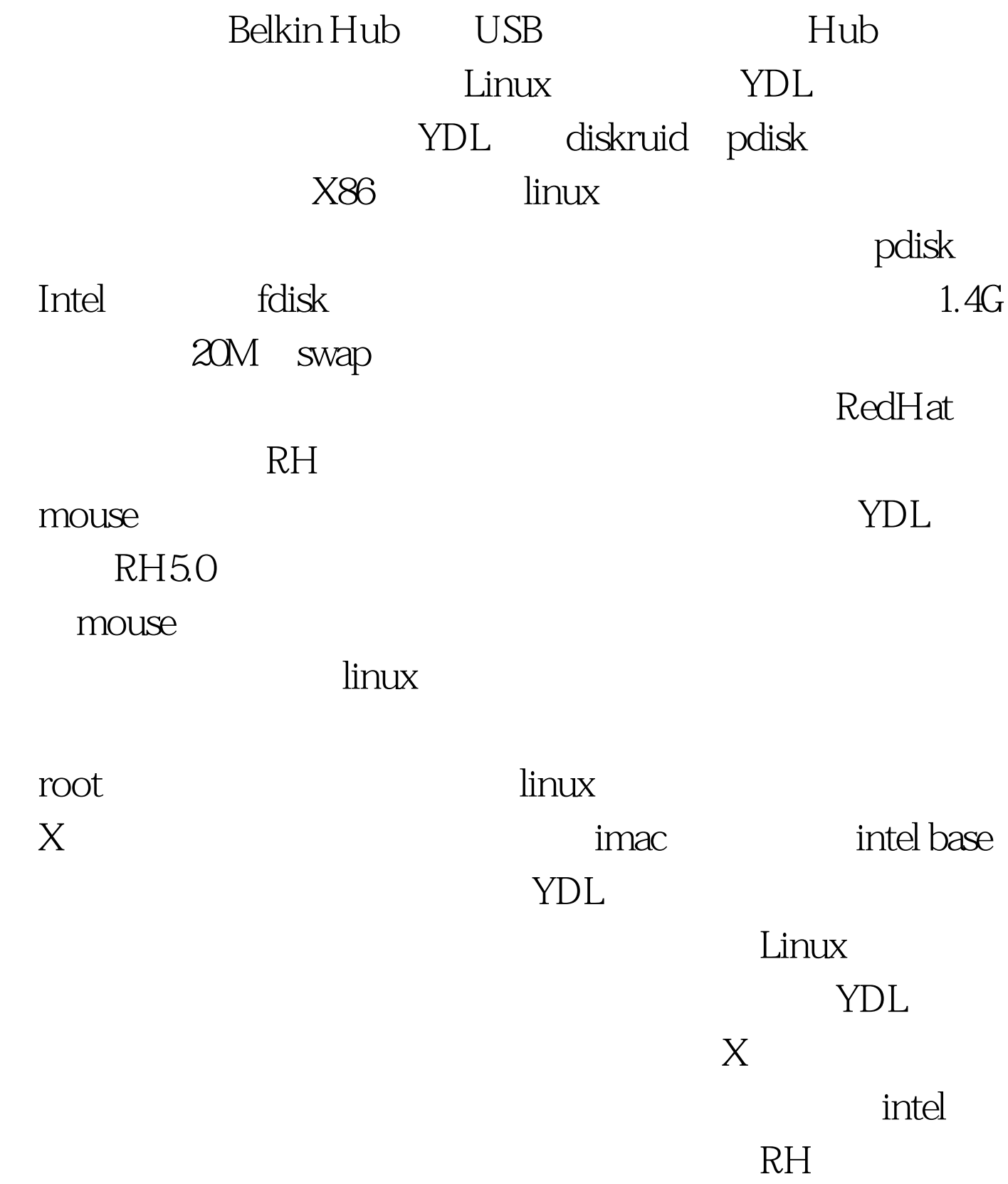

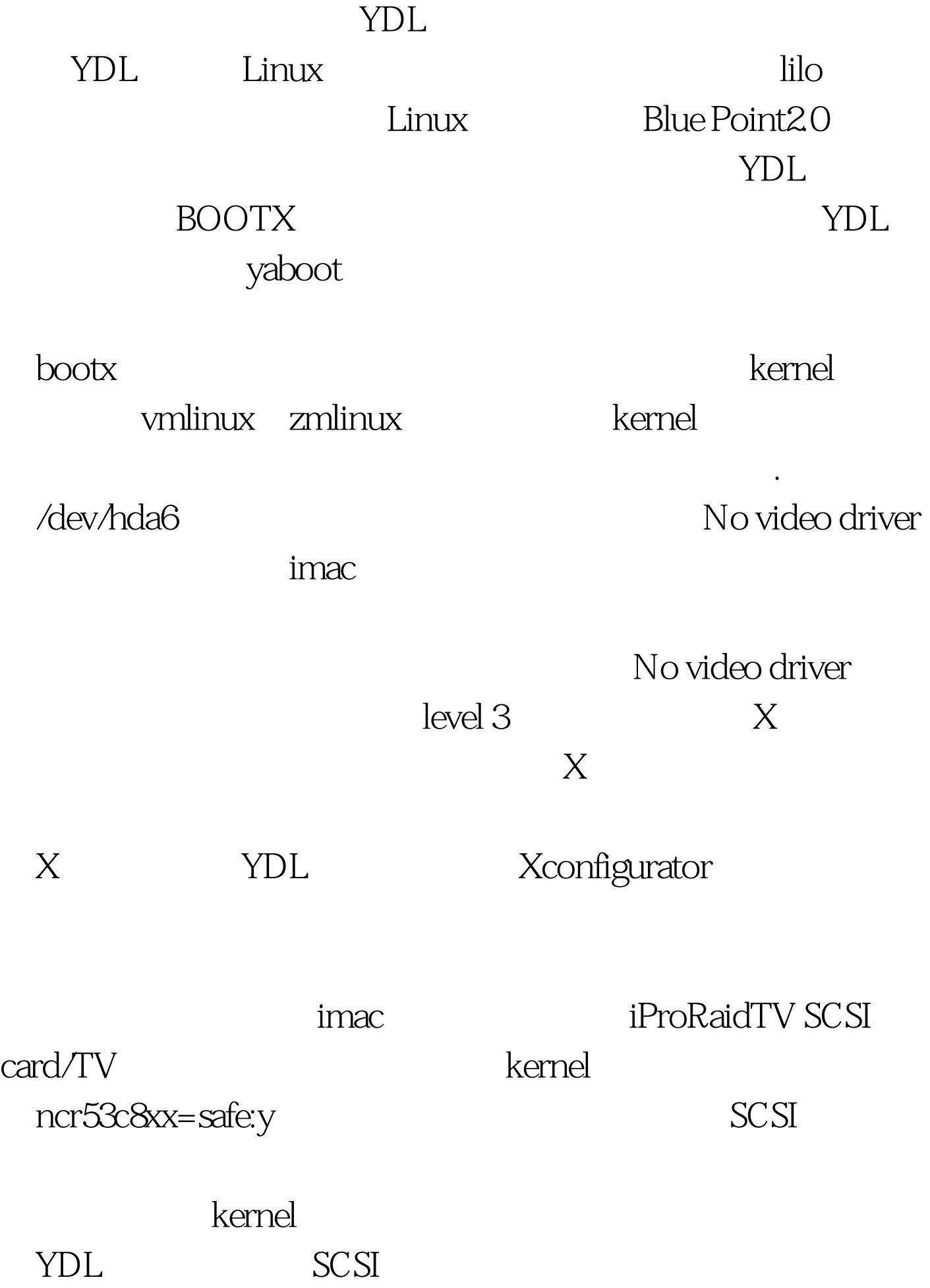

## iProRaid

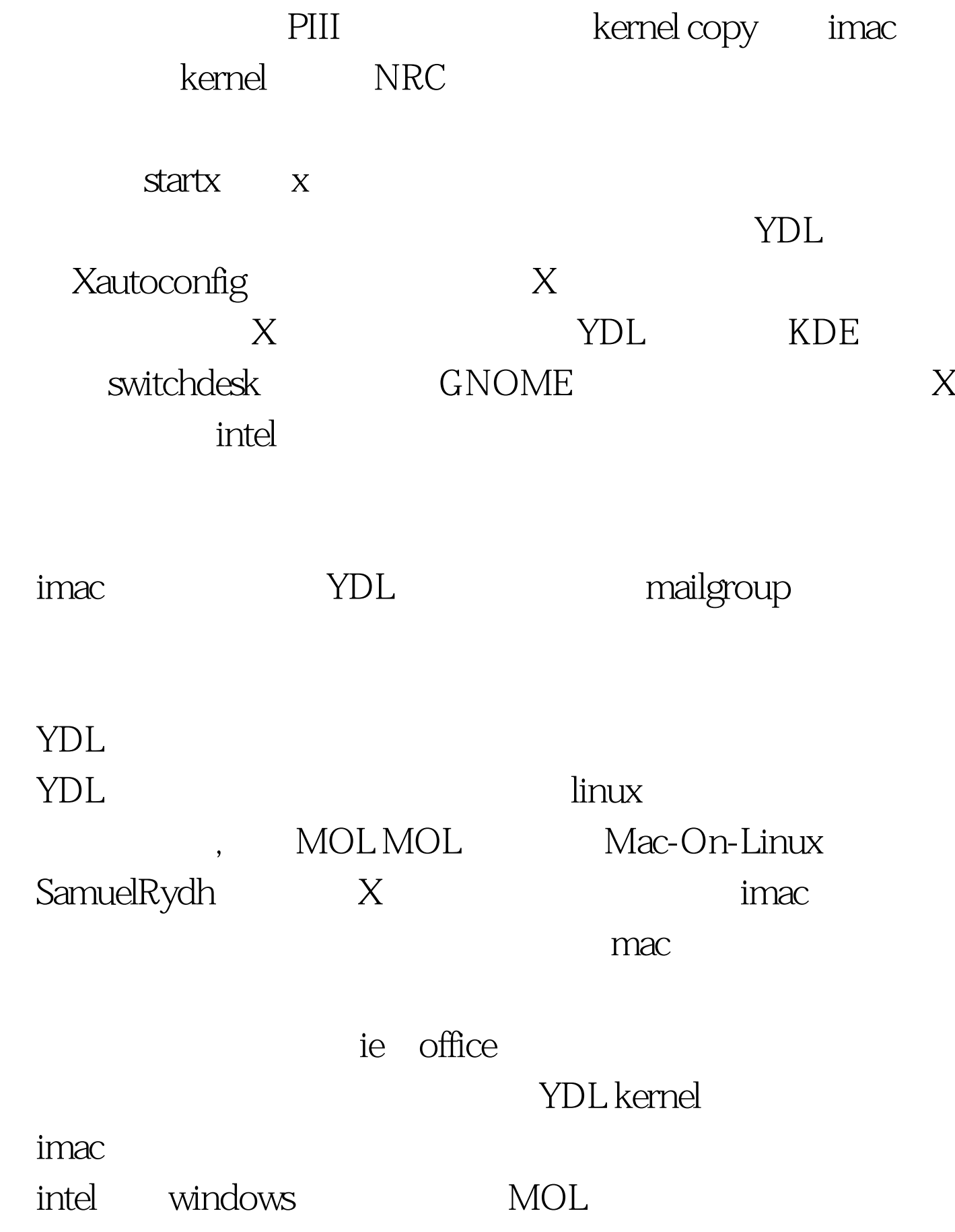

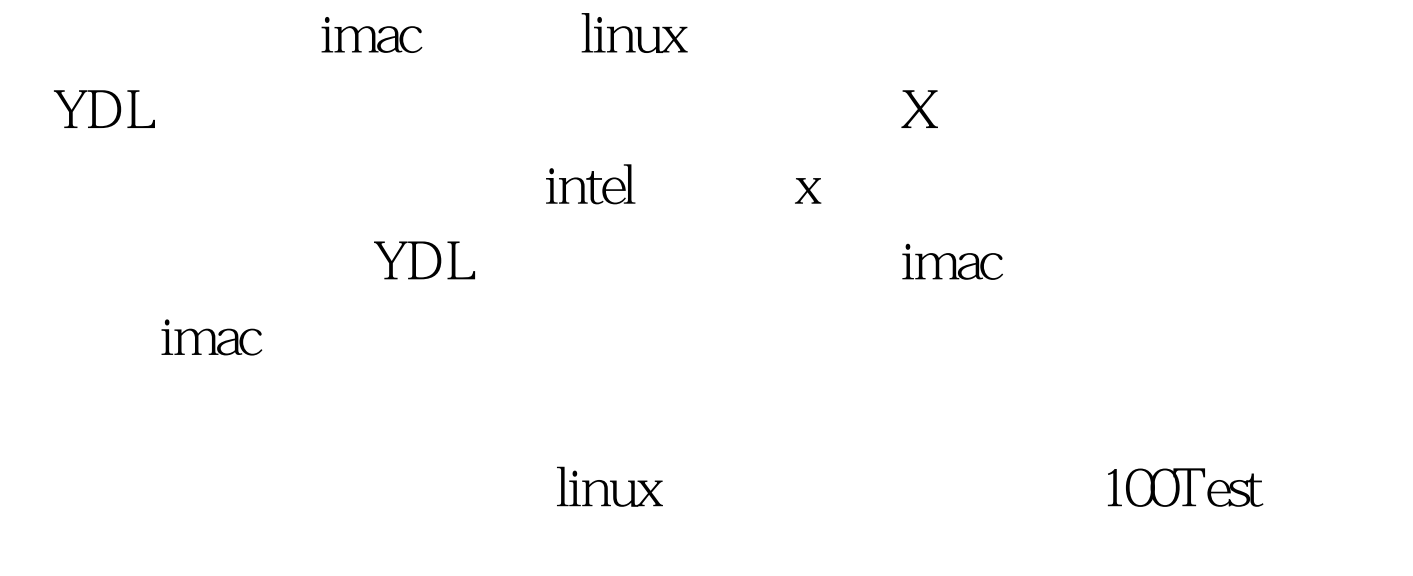

www.100test.com